# **ВЗАИМОСВЯЗЬ ТИПА НАСЕЛЕННОГО ПУНКТА КАК СОЦИАЛЬНОГО ФАКТОРА И ПСИХОЛОГИЧЕСКОГО БЛАГОПОЛУЧИЯ ЛИЧНОСТИ СТУДЕНТОВ** СЕЛЬСКОХОЗЯЙСТВЕННЫХ НАПРАВЛЕНИЙ

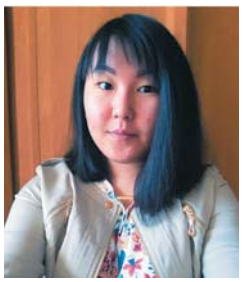

## Болаева Герел **Баатровна**

Магистрант факультета психологии Российского государственного социального университета

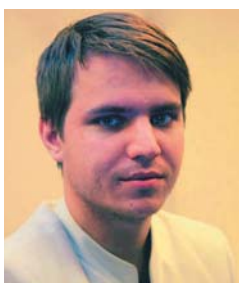

## Ломовицкий Даниил Михайлович Магистрант факультета психологии Российского государственного социального университета

**Аннотация**: В статье анализируется взаимосвязь между показателями психологического благополучия студентов сельскохозяйственных направлений и типами населенных пунктов, к которым они себя относят (крупнейший, большой городов и сельское поселение). Были проанализированы основные теоретические материалы, существубщие по данной теме (К. Рифф, Т.Д. Шевеленковой, Т.П. Фесенко, А.Г. Асмолов Л. П. Крившенко, М. Е. Вайндорф-Сысоева, Ю.Г. Панюкова, Л.Б. Козьмина, Д.С. Корниенко, А.И. Козлов). Методика исследования опросник «Шкала психологического благополучия» К. Рифф (версия Т.Д. Шевеленковой, Т.П. Фесенко) 84 вопроса.

**Ключевые слова**: психологическое благополучие личности, среда, крупнейший город, большой город, сельское поселение.

Annotation: The article analyzes the relationship between the indicators of psychological well-being of students in agricultural areas and the types of localities to which they belong (the largest, largest cities and rural settlements). The main theoretical materials that exist on this topic were analyzed (K. Riff, T. D. Shevelenkova, T. p. Fesenko, A. G. Asmolov, L. p. Krivshenko, M. E. weindorf-Sysoeva, Yu. g. panyukova, L. B. Kozmina, D. S. Kornienko, A. I. Kozlov). Research methodology questionnaire «scale of psychological well-being» by K. Riff (version by T. D. Shevelenkova, T. P. Fesenko) 84 questions.

**Key words**: psychological well-being of the individual, environment, largest city, large city, rural settlement.

На сегодняшний день тема психологического благополучия личности (ПБЛ) активно изучается в современной психологии. Среди исследований психологического благополучия студентов можно выделить следующие направления: влияние психологического благополучия на репрезентацию жизненной среды личности (Ю.Г. Панюкова) [7, с. 28]; динамика психологического благополучия личности студентов-психологов (Л.Б. Козьмина) [5, с. 134]; социально-демографические факторы психологического благополучия студента (Д.С. Корниенко, А.И. Козлов) [6, с. 240].

Основополагающим в данной теме можно считать определение К. Рифф, которая определяла ПБЛ, как связанное преимущественно с наличием у субъекта «внутреннего потенциала» ресурсного характера, позволяющего позитивно оценивать себя и свою жизнь, ориентироваться на развитие и познание нового, быть независимым и автономным, управлять

окружающей средой, устанавливать позитивные, эмоционально «теплые» отношения с окружающими, осмысленно относиться к траектории собственной жизни [9, с. 96].

Исходя из данного определения, в качестве базовых составляющих психологического благополучия личности Рифф выделила: позитивные отношения с другими, принятие себя (позитивная оценка себя и своей жизни), автономия (способность следовать своим собственным убеждениям), компетентность (контроль над окружающей средой, способность эффективно управлять своей жизнью), наличие целей, придающих жизни направленность и смысл, личностный рост как чувство непрекращающегося развития и самореализации.

А.Г. Асмолов писал, что на формирование личности влияет соотношение биологического и социального в человеке. Асмолов писал о роли социального: «... человек представляет собой продукт воздействующих НА НЕГО ОбСТОЯТЕЛЬСТВ, ИЗ АНАЛИЗА КОТОРЫХ МОЖНО ВЫвести общие закономерности жизни личности ...» [2, c. 350].

Основными социальными факторами называют воспитание и среду. Л.И. Крившенко и М.Е. Вайндорф-Сысоева дают свое определение понятию «среда» как реальной действительности, в условиях которой происходит развитие человека. В ходе своего формирования на личность влияют географическая. национальная, семейная, школьная и социальная среда. В своем исследовании мы будем рассматривать географический фактор среды, влияющий на формирование личности человека, который на сегодняшний день мало изучен [8, с. 30].

Для исследования были выбраны три типа населенных пунктов, существующих в Российской Федерации: крупнейший город, большой город и сельское поселение.

Москва является столицей РФ и крупнейшим российским городом, входит в десятку самых больших в европейской части материка. Второй тип населенного пункта - город Элиста на юге европейской части России, столица Республики Калмыкия, по количеству населения является большим городом. Третий  $T$ ИП НАСЕЛЕННОГО ПУНКТА - СЕЛЬСКИЕ ПОСЕЛЕНИЯ, расположенные в разных районах Республики Калмыкия [1; 10].

Исходя из вышесказанного, была определена цель исследования - установление взаимосвязи между типом населенного пункта как социального фактора и психологического благополучия личности студентов сельскохозяйственных направлений. Также поставлены следующие задачи:

1. Исследовать возможную взаимосвязь типа населенного пункта и показателей ПБЛ;

2. Проанализировать полученные результаты.

Выборка исследования составила 287 студентов, получающих степени бакалавров и специалистов РГАУ-МСХА им. К.А. Тимирязева (98 чел.) и КГУ им. Б.Б. Городовикова (189 чел.), обучающихся по сельскохозяйственным направлениям. Возраст респон- $Q$ дентов – от 17 до 22 лет.

Перед началом исследования респондентам были заданы стандартные вопросы: пол, возраст, направление обучения. Так же респонденты должны были выбрать, к жителю какого типа населенного пункта они себя относят: крупнейший город, большой город или сельское поселение.

В качестве методики исследования был выбран опросник «Шкала психологического благополучия» К. Рифф (версия Т.Д. Шевеленковой и Т.П. Фесенко) из 84 пунктов, в которой 6 шкал (базовых составляющих).

Все полученные данные были преобразованы в показатели, корректные для дальнейшей обработки, занесены в таблицу, был проведен анализ первичных статистик для оценки характера распределения данных. Каждому типу населенного пункта был присвоен номер: крупнейший город (1), большой город (2), сельское поселение (3). Далее был проведен корреляционный анализ (по Спирмену) [3, с. 6]. Исходя из статической обработки значимым признано значение больше или равное ±0,12. Для простоты восприятия все полученные цифры округлены до тысячных значений.

Самостоятельной задачей исследования было установление возможных взаимосвязей типа населенного пункта и показателей ПБЛ (табл. 1).

Таблица 1

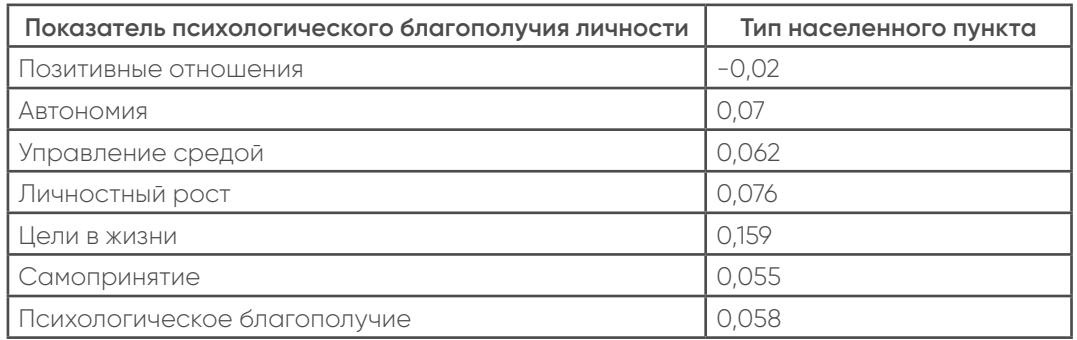

Взаимосвязь типа населенного пункта и показателей ПБЛ

Согласно полученным данным только показатель ПБЛ «Наличие цели в жизни» имеет положительную значимую корреляцию с типом населенного пункта (0,159). Это значит, что среди сельских жителей чаще встречаются респонденты, имеющие цель в жизни и чувство направленности, более привержены убе-ЖДЕНИЯМ, КОТООЫЕ ЯВЛЯЮТСЯ ИСТОЧНИКОМИ ЦЕЛИ В ЖИЗНИ. имеет намерения и цели на всю жизнь.

Таким образом, было установлено, что тип населенного пункта как социальный фактор имеет влияние на психологическое благополучие лич-

НОСТИ, О ИМЕННО НА ПОКАЗАТЕЛЬ НАЛИЧИЯ ЦЕЛИ В ЖИЗНИ. Данное исследование может быть использовано в й деятельности практических психологов. психоло-ГИЧЕСКИХ КОНСУЛЬТАНТОВ, СОЦИАЛЬНЫХ ПСИХОЛОГОВ, А также среди педагогов высшей школы.

### Список литературы

1. Свод правил СП 42.13330.2011 Градостроительство. Планировка и застройка городских и сельских поселений Актуализированная редакция. СНиП 2.07.01-89. Издание официальное - Москва: Министерство регионального развития РФ, 2011.

46

- 2. Асмолов А.Г. Культурно-историческая психология и конструирование миров / А.Г. Асмолов. - Воронеж: МОДЭК; М.: Институт практической психологии, 1996. -768 с.
- 3. **Басимов М.М.** Изучение статистических связей в психологических исследованиях: моногр. / М.М. Басимов. - М.: Московский психолого-социальный институт; Воронеж: Модэк, 2008. - 432 с.
- 4. Козьмина Л.Б. Динамика психологического благополучия личности студентов-психологов: автореф. дисс. ... канд. психол. наук. - Ярославль, 2014. - 174 с.
- 5. Корниенко Д.С. социальные и региональные различия в показателях психологического благополучия студентов/ Д.С. Корниенко, А.И. Козлов // Современные проблемы науки и образования. - 2014. -  $N^{\circ}$  5. - $C.649$
- 6. **Панюкова Ю.Г.** Психологическая репрезентация жизненного пространства: понимание и единицы анализа /Г.Б. Болаева, Ю.Г. Панюкова // Общество: социология, психология, педагогика. - 2018. -  $N^{\circ}$  5. - $C. 28 - 32.$
- 7. Педагогика: учеб. / Л. П. Крившенко, М. Е. Вайндорф-Сысоева и др.; под ред. Л. П. Крившенко. - М.: Проспект, 2010. – 432 с.
- 8. Шевеленкова Т.Д. Психологическое благополучие личности (обзор основных концепций и методика исследования) / Т.Д. Шевелкова, П.П. Фесенко // Психологическая диагностика. - 2005. -  $N^2$  3. - С. 95-123.
- 9. Большая российская энциклопедия [Электрон. pecypc]. - Режи доступа: https://bigenc.ru.

# ГЕНДЕР КАК СОСТАВЛЯЮЩАЯ ЧАСТЬ СТРУКТУРЫ ЖЕНСКОЙ СЕКСУАЛЬНОСТИ

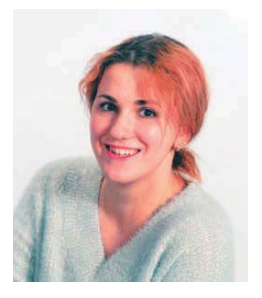

## Логвинова Елизавета Максимовна

Студентка факультета психологии Российского государственного социального университета

Аннотация: В статье рассматривается вопрос взаимосвязи восприятия собственной сексуальности и гендерной самоидентификации у женщин. Приводятся результаты исследования степени удовлетворенности собственной сексуальностью и гендерной самоидентификации у женщин, проживающих в Российской Федерации.

**Ключевые слова**: гендер, самоидентификация, сексуальность.

**Abstract**: The article deals with the relationship between the perception of one's own sexuality and gender identity in women. The results of the study of the degree of satisfaction with their own sexuality and gender identity in women living in the Russian Federation are presented.

### **Key words:** gender, self-identification, sexuality.

### **Введение**

На сегодняшний день понятие гендера и сексуальности очень размыты. Гендер - это модель взаимодействия как с противоположным полом, так и со своим. И гендерная идентификация не может быть самодостаточной без нормального формирования и восприятия собственной сексуальности. Поэтому при возникновениях отклонений от нормы необходимо возвращаться к вопросу о том, к какому гендеру человек себя относит. Это важно ввиду того, что нарушение супружеской адаптации в паре напрямую зависит от полового поведения каждого из партнеров. [2]

В 1966 г. Уильям Мастерс и Вирджиния Джонсон попытались сделать попытку систематизации сексуальных теорий и сделали даже прорыв в изучении и определении понятия о сексуальности. Но даже в те годы этих данных оказалось недостаточно. Одной из причин их неудачи послужило то, что не была рассмотрена взаимосвязь гендера с целостной структурой сексуальности в норме. [3]

Позиция автора о важности восприятия и принятия собственного гендера в структуре женской сексуальности основывается на том, что в сексологии эти два компонента не рассматриваются по отдельности и на ЭТОМ СТРОЯТСЯ НЕКИЕ «РАМКИ» ОЦЕНКИ НОРМАЛЬНОСТИ как полового поведения у женщины, так и компонента ее самости и целостности «Я-образа». [2, 4]

Таким образом, можно предполагать, что в России понятие женской сексуальности уже давно вышло из тех норм, что выдвигают европейские страны. В целях проверки данного предположения, проведено следующее исследование.

Гипотеза данного исследования заключается в том, что женщины, проживающие в России, не удовлетворены собственной сексуальностью, из-за чего восприятие принадлежности к собственному гендеру нарушено.

Объектом исследования является восприятие гендерного аспекта в рамках понятия о собственной сексуальности. Предмет исследования определен как степень удовлетворенности собственной сексуальностью у женщин проживающих в Российской Федерации. Цель исследования заключается в изучении

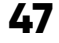